## **Wie wird das Lieferdatum gesetzt?**

## **Frage**

Wir hatten heute bei der Fleischkommissionierung ein falsches Lieferdatum (16.1. statt 15.1.). Mir ist nicht klar wie dieses Datum zustande kommt.

Können Sie mir sagen, wie das Lieferdatum gesetzt wird?

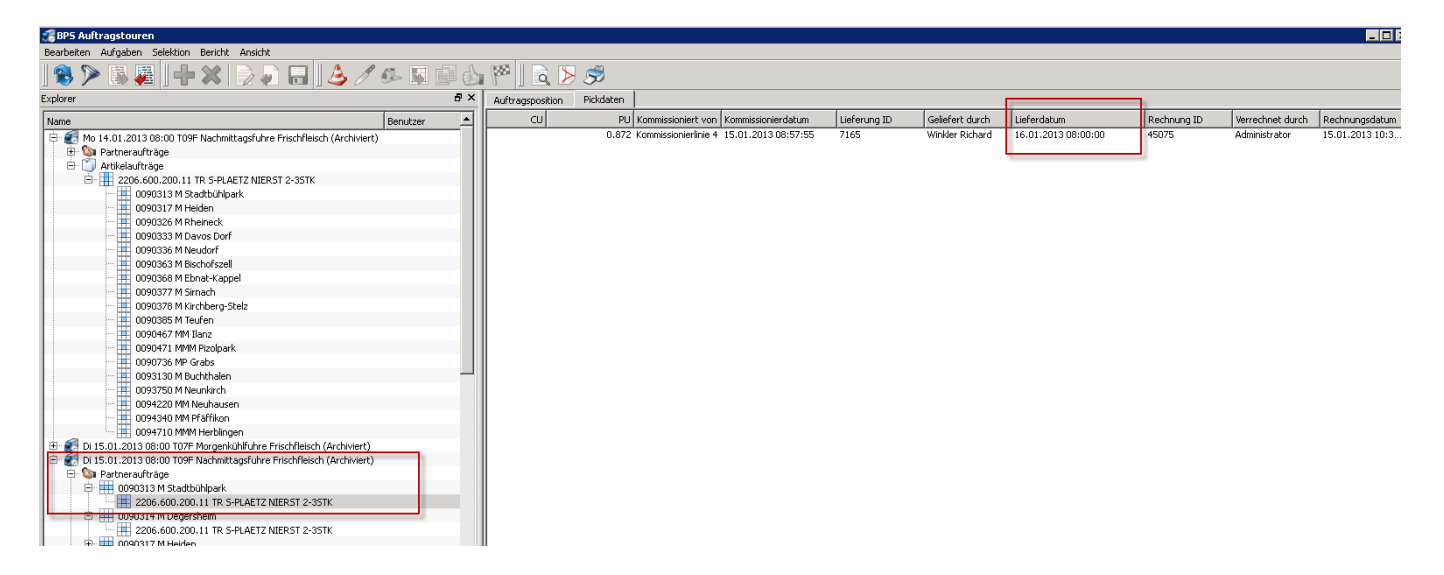

## **Antwort**

Das Lieferdatum kann beim Tourenabschluss gesetzt werden.

Die Vorgabe ist:

- Bei Teillieferung das aktuelle Datum
- Bei Abschluss mit/ohne Archivierung das Tourendatum

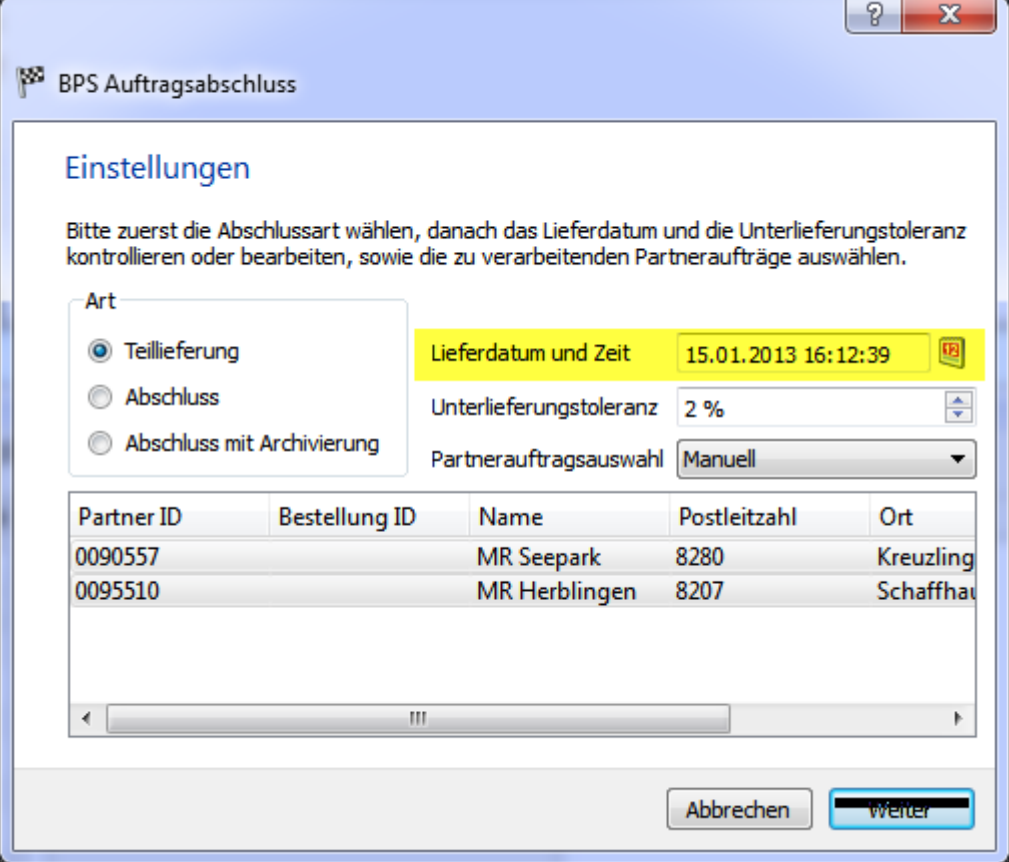

From: <https://bps.ibk-software.com/> - **BPS WIKI**

Permanent link: **<https://bps.ibk-software.com/dok:lieferdatum>**

Last update: **25.03.2021 15:25**

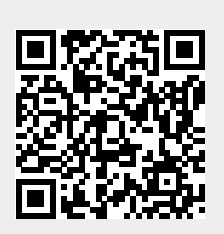